#### **МУНИЦИПАЛЬНОЕ БЮДЖЕТНОЕ УЧРЕЖДЕНИЕ** ДОПОЛНИТЕЛЬНОГО ОБРАЗОВАНИЯ «ЦЕНТР ДЕТСКОГО ТВОРЧЕСТВА» КУЗНЕЦКОГО РАЙОНА

#### ДОКУМЕНТ ПОДПИСАН ЭЛЕКТРОННОЙ ПОДПИСЬЮ

Сертификат: 4D4BC47333443A6514C938D5932CAF51 Владелец: Байбикова Мярьям Абдулловна Действителен: с 15.12.2022 до 09.03.2024

**Утверждаю** Директор МБУ ДО «ЦДТ» Кузнецкого района М.А. Байбикова Приказ № 67.01.25 августа 2023г. 490 131

# РАБОЧАЯ ПРОГРАММА

к дополнительной общеобразовательной общеразвивающей программе

# технической направленности

«Основы робототехники и 3D моделирования»

педагог дополнительного образования Яфаров Рамиль Шарофотдинович

Кузнецкий район, с. Татарский Канадей

2023-2024 учебный год

#### **Пояснительная записка**

Рабочая программа «Основы робототехники и 3D моделирования» разработана на основе дополнительной общеобразовательной общеразвивающей программы технической направленности «Основы робототехники и 3D моделирования».

Рабочая программа разработана на 2023-2024 учебный год для учащихся объединения «Киберкиндер» 1 и 2 года обучения. Образовательная деятельность осуществляется в филиале МБУ ДО «ЦДТ» Кузнецкого района в с. Татарский Канадей.

### **Нормативно-правовые основы создания программы**

Программа разработана в соответствии с действующими нормативноправовыми документами:

- Федеральным Законом РФ от 29.12.2012 г. № 273 «Об образовании в РФ» (с изменениями и добавлениями);

- Федеральным Законом от 31 июля 2020 года № 304-ФЗ «О внесении изменений в Федеральный закон «Об образовании в Российской Федерации» по вопросам воспитания обучающихся»;

- Приказом Министерства просвещения РФ от 27 июля 2022 г. N 629 "Об утверждении Порядка организации и осуществления образовательной деятельности по дополнительным общеобразовательным программам»;

- Постановлением Главного государственного санитарного врача Российской Федерации от 28.09.2020г. N 28 «Об утверждении санитарных правил СП2.4.3648-20 "Санитарно-эпидемиологические требования к организациям воспитания и обучения, отдыха и оздоровления детей и молодежи»;

- Постановлением Главного государственного санитарного врача Российской Федерации от 28.01.2021 № 2. СанПиН 1.2.3685-21 «Гигиенические нормативы и требования к обеспечению безопасности и (или) безвредности для человека факторов среды обитания»;

- Распоряжением Правительства РФ от 31.03.2022 № 678-р «Об утверждении Концепции развития дополнительного образования детей до 2030 года»;

- Распоряжением Правительства РФ от 29мая2015 года № 996- р «Об утверждении Стратегии развития воспитания в РФ на период до 2025 года»;

- Национальным проектом «Образование» (утвержден Президиумом Совета при Президенте РФ по стратегическому развитию и национальным проектам (протокол от 24.12.2018 г. № 16);

- Приказом Министерства просвещения РФ от 3 сентября 2019 г. № 467 «Целевая модель развития региональной системы дополнительного образования детей;

- Письмом Министерства образования и науки Российской Федерации, письмо от 18 ноября 2015 года № 09-3242 «Методические рекомендация по проектированию дополнительных общеразвивающих программ (включая разноуровневые программы);

- Уставом Муниципального бюджетного учреждения дополнительного образования «Центр детского творчества» Кузнецкого района и другими нормативными и локальными документами, регулирующими деятельность учреждения.

Робототехника - это проектирование, конструирование и программирование всевозможных интеллектуальных механизмов – роботов, имеющих модульную структуру и обладающих мощными микропроцессорами. Сегодня человечество вплотную подошло к тому моменту, когда роботы будут использоваться во всех сферах жизнедеятельности. Робототехника является одним из важнейших направлений научно - технического прогресса, в котором проблемы механики и новых технологий соприкасаются с проблемами искусственного интеллекта. За последние годы успехи в робототехнике и автоматизированных системах изменили личную и деловую сферы нашей жизни. Роботы широко используются в различных сферах. Программа рассчитана на учащихся, решивших изучать робототехнику и ориентированных на получение в дальнейшем инженерно- технических специальностей, что особенно актуально в настоящее время.

В качестве основы учебного оборудования используются открытая платформа Arduino и среда его программирования. Arduino легко совмещается с различными электронными компонентами, позволяет развить и применить на практике знания, полученные на уроках математики, физики, информатики, давая возможность учащимся расширять границы технической творческой деятельности по созданию автоматических и роботизированных устройств, в основу которых положены их собственные идеи.

### **Актуальность программы**

Актуальность программы обусловлена следующими факторами:

• программа отвечает социальному заказу общества в плане подготовки будущих инженерно-технических кадров для работы в различных отраслях промышленности, так как одной из проблем в России является её недостаточная обеспеченность инженерно-техническими кадрами;

• она соответствует тенденциям развития дополнительного образования и, согласно Концепции развития дополнительного образования, способствует формированию и развитию навыков операционного и логического мышления, исследовательских и творческих качеств личности;

• программа отвечает современным потребностям учащихся и родителей в получении теоретических знаний и навыков в области программирования и 3D моделирования для личностного развития и успешной социализации в современном информационном обществе;

• программа использует в качестве инструмента образовательные наборы по робототехнике, которые в ходе выполнения творческих и исследовательских заданий развивают творчество, умственные способности, мелкомоторные навыки, конструкторские мышление.

**Отличительной особенностью** данной программы является то, что занятия по моделированию и конструированию способствуют расширению технического кругозора учащихся, развитию их пространственного мышления, совершенствования графической подготовки.

**Новизна программы** заключается, в том, что в содержании изучаемого курса введены темы: «Основы элементарной физики», «Основы программирования», «Основы работы в графическом редакторе КОМПАС-3D».

**Педагогическая целесообразность программы** заключается во включении учащихся в активную творческую деятельность на основе деятельностного и личностно-ориентированного подходов в обучении. Занятия развивают техническую мысль, воображение, формируют конструкторские навыки.

При реализации программы применяются практические методы познания реальности, формирования умений и навыков, углубления знаний. Для этого используются такие приемы как планирование выполнения задания, постановка задач, оперативное стимулирование, контроль и регулировка, тестирование результатов, выявление и анализ ошибок.

**Цель программы:** развитие творческих способностей и формирование раннего профессионального самоопределения учащихся в процессе конструирования и моделирования.

## **Задачи программы:**

*обучающие:*

4

• формирование базовых понятий по проектированию, сборке, наладке и эксплуатации роботизированных систем на базе набора «Амперка»;

• формирование графической культуры;

• формирование умения выполнять геометрические построения и преобразования в программе Компас – 3D;

• освоение и формирование практических навыков работы на 3D принтере;

### *развивающие:*

• развитие логического и алгоритмического мышления учащихся;

• развитию любознательности в области техники и в сфере современных информационных технологий.

• развитие основ инженерного мышления и конструирования у учащихся через занятия образовательной робототехникой и 3D моделированием;

#### *воспитывающие:*

• профессиональная ориентация молодежи;

• формирование коммуникативных качеств учащихся и командного взаимодействия.

#### **Адресат программы**

В 2023-2024 учебном году занимаются учащиеся 1и 2 года обучения в возрасте 11 - 15 лет.

1 группа 1 года обучения - учащиеся в возрасте 11-12 лет - 15 человек;

1 группа 2 года обучения - учащиеся в возрасте 12 - 15 лет - 15 человек;

2 группа 2 года обучения - учащиеся в возрасте 11-13 лет - 15 человек;

3 группа 2 года обучения - учащиеся в возрасте 11-15 лет - 15 человек.

Программа предназначена для учащихся в возрасте 11-15 лет. В объединение принимаются все желающие, без специального отбора. Учащиеся делятся на группы в зависимости от возраста. В группах могут обучаться дети с разницей в возрасте 1-3 года.

Допуск к занятиям производится после обязательного проведения инструктажа по технике безопасности по соответствующим инструкциям и правилам.

С каждым из учащихся в процессе совместной работы, осуществления дифференцированного подхода в процессе работы, предусматривающего оказание посильной помощи учащимся и в связи с тем, что учащиеся должны постоянно находиться в поле зрения педагога, так как на занятиях используются компьютеры.

В 11-13-летнем возрасте у подростков заметно проявляется стремление к самостоятельности и независимости, возникает интерес к своему внутреннему миру, формируется самооценка, развиваются абстрактные формы мышления. Возможности программы «Основы робототехники и 3D моделирования» непосредственно связаны с развитием воображения у учащегося как способности проектирования образов внешнего мира и своих действий в этом мире.

К 14-15 годам формируются собственные моральные установки и требования, определяющие отношения с миром. Подростки приобретают уверенность в ценности и оправданности своих позиций. Подростки способны сознательно добиваться поставленной цели, готовы к сложной деятельности, каковыми являются творческие проекты, выполненные на базе набора «Амперка».

**Форма обучения** – очная.

## **Форма организации учебного процесса**: групповая.

В 2023-2024 учебном году обучение ведется в группах:

1 год обучения – 2 группы

2 год обучения – 2 группы

2023 -2024 учебный год предусматривает **с**тартовый и базовый уровень усвоения программы в объеме:

1 год обучения - стартовый уровень – 4 часа в неделю -144 часа в год.

2 год обучения – базовый уровень – 4 часа в неделю -144 часа в год.

#### **Режим занятий.**

1 год обучения – 2 раза в неделю по 2 часа (144 часа).

2 год обучения – 2 раза в неделю по 2 часа (144 часа).

Продолжительность одного академического часа – 45 минут. Перерыв междузанятиями 10 мин.

## **Особенности организации образовательного процесса**

Стартовый уровень - первый год обучения.

Предполагает использование материала минимальной сложности, несущий ознакомительный, информационный и инструктивный характер предлагаемого для освоения содержания программы, формирования творческих способностей детей, удовлетворение их индивидуальных потребностей.

На этом этапе учащиеся знакомятся с содержанием образовательного набора «Амперка», выполняют стандартные задачи конструирования и программирования. Реализация на данном этапе межпредметных связей физики, информатики и техники помогает формированию у учащихся целостной системы знаний и представлений о мире.

Базовый уровень - второй год обучения.

Содержание базового уровня программы существенно отличается от ознакомительного более глубоким содержанием представленных тем в учебно – тематическом плане. На этой ступени учащиеся переходят от репродуктивной деятельности, заключающейся в изготовлении модели, конструкции по образцам и технологическим картам, к самостоятельному изготовлению творческих работ, включаются в исследовательскую работу, формируют предметные компетенции.

Проектная деятельность, используемая в процессе обучения, обеспечивает связь процесса обучения с практической деятельности за рамками образовательного процесса. Творческое, самостоятельное выполнение практических заданий, задания в форме описания поставленной задачи или проблемы, дают возможность учащемуся самостоятельно выбирать пути ее решения. Содержание дополнительного образования в области робототехники не стандартизируется, работа с учащимся происходит в соответствии с его интересами, его выбором, что позволяет безгранично расширять его образовательный потенциал.

Учащиеся в качестве итоговой аттестации реализовывают небольшой проект в конце учебного года.

Примерные темы для проектной деятельности:

1. Робот-автомобиль;

2. Электронные устройства для «умного дома»;

3. Электронные устройства для мониторинга погодных условий;

4. Игры и тренажеры на базе Arduino.

Оборудование и инструменты, необходимые для реализации программы: персональный компьютер, проектор, 3D принтер, набор для работы с одноплатными микропроцессорами Arduino «Амперка».

### **Планируемые результаты освоения программы**

По завершению 1 года обучения по программе учащийся имеет следующие результаты:

*предметные*:

•**знает:**

- правила безопасной работы с деталями конструктора;
- наименование деталей конструктора;
- правила соединения деталей в единую электрическую цепь;
- интерфейс, базовые возможности редактора Компас 3D;
- понятие данных, типов данных, представление данных на компьютере;
- понятие алгоритма, исполнителя алгоритмов, программы;
- понятие переменной, типов переменных;
- понятие основных алгоритмических конструкций;

#### • **владеет:**

- навыками использования ручных инструментов и приборов;
- навыками работы в графическом редакторе Компас 3D;
- навыками работы с 3D принтером;

### **• умеет:**

- правильно отбирать детали конструктора, необходимые для сборки конкретной модели;

- конструировать модель по образцу (по предъявленной схеме);
- собирать и простейшие электронные схемы;

### *личностные:*

### • **владеет:**

- первичными навыками анализа и критичной оценки получаемой информации;

**• умеет**:

- самостоятельно приобретать новые знания и практические умения.

### *метапредметные:*

- развитый глазомер, мелкая моторика, внимательность, аккуратность;

- пространственное воображение, элементы изобретательности, навыки конструирования и программирования.

По завершению 2 года обучения по программе учащийся имеет следующие результаты:

## *предметные*:

•**знает:**

- классификацию деталей по размеру, типу, и способам применения;
- интегрированную среду разработки Arduino IDE;
- интерфейс, графические возможности редактора Компас 3D;
- синтаксис языка программирования C++;

- стандартные типы данных языка программирования C++ (числа, строки, массивы), операторы и методы работы с каждым из них;

- основные операторы языка программирования  $C^{++}$ ;

- основные алгоритмические конструкции языка программирования  $C_{++}$ ;

- теоретические основы создания робототехнических устройств;

• **владеет:**

- навыками проектирования модели с помощью платформы Arduino;

- навыками создания 3D модели;

**• умеет:**

- составлять алгоритм построения модели (планировать процесс создания собственной модели);

- самостоятельно конструировать модель по техническому рисунку;

- конструировать модель по собственному замыслу;

- управлять моделями посредством стандартных методов платформы Arduino;

## *личностные:*

• **владеет:** 

логическим, алгоритмическим и технико-технологическим мышлением;

- информационной культурой;

- **умеет**:
- видеть, сформулировать и решить задачу;

- самостоятельно приобретать новые знания и практические умения.

*метапредметные:*

- умение самостоятельно ставить и формулировать для себя задачи;

- умение корректировать свои действия, вносить изменения в программу, схему и отлаживать её в соответствии с изменяющимися условиями.

- адаптация к условиям технологического прогресса с усилением внимания на использование новейших технологий и методов в сфере робототехники

# **Учебный план**

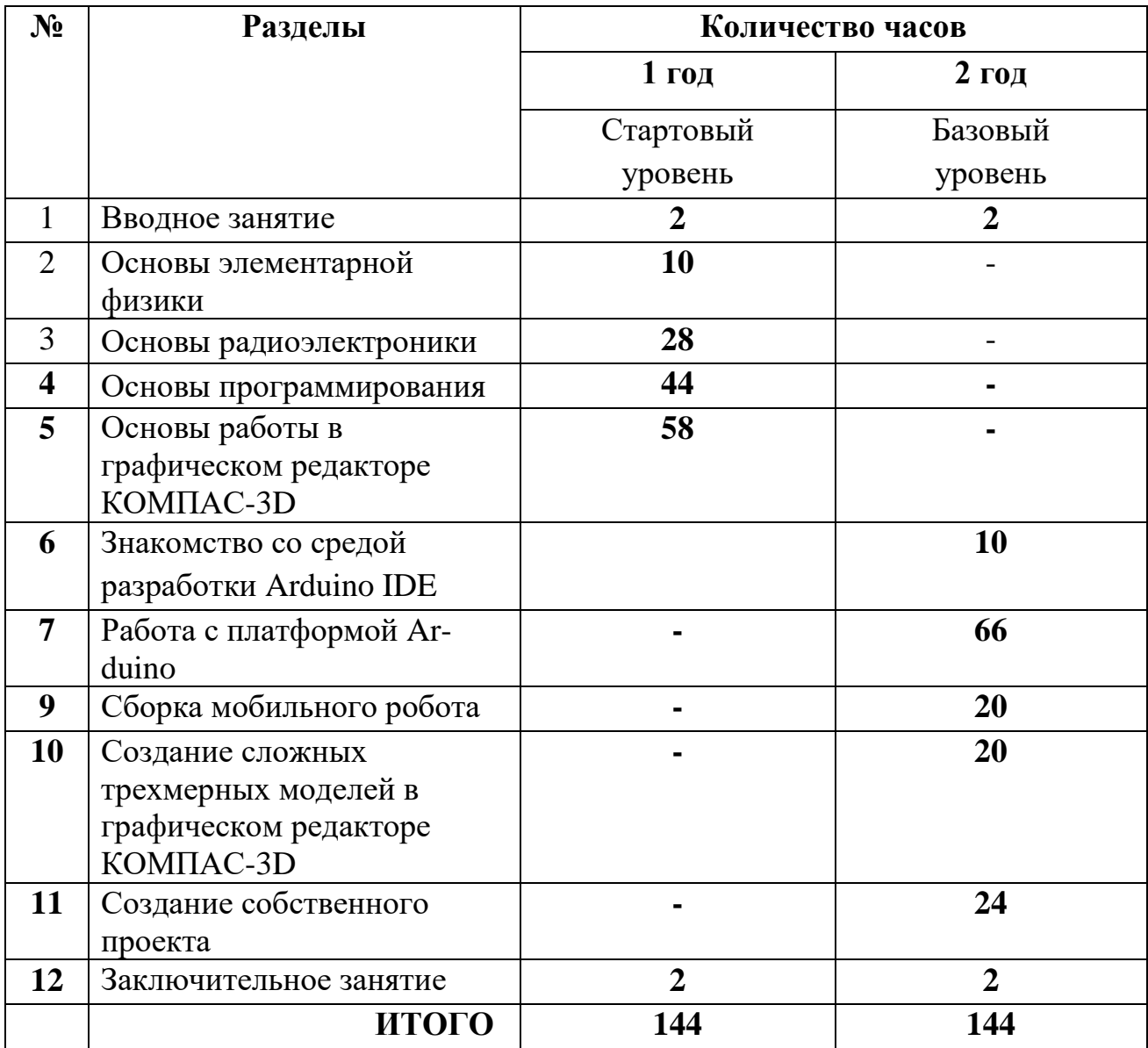

# **Учебно-тематический план 1 года обучения**

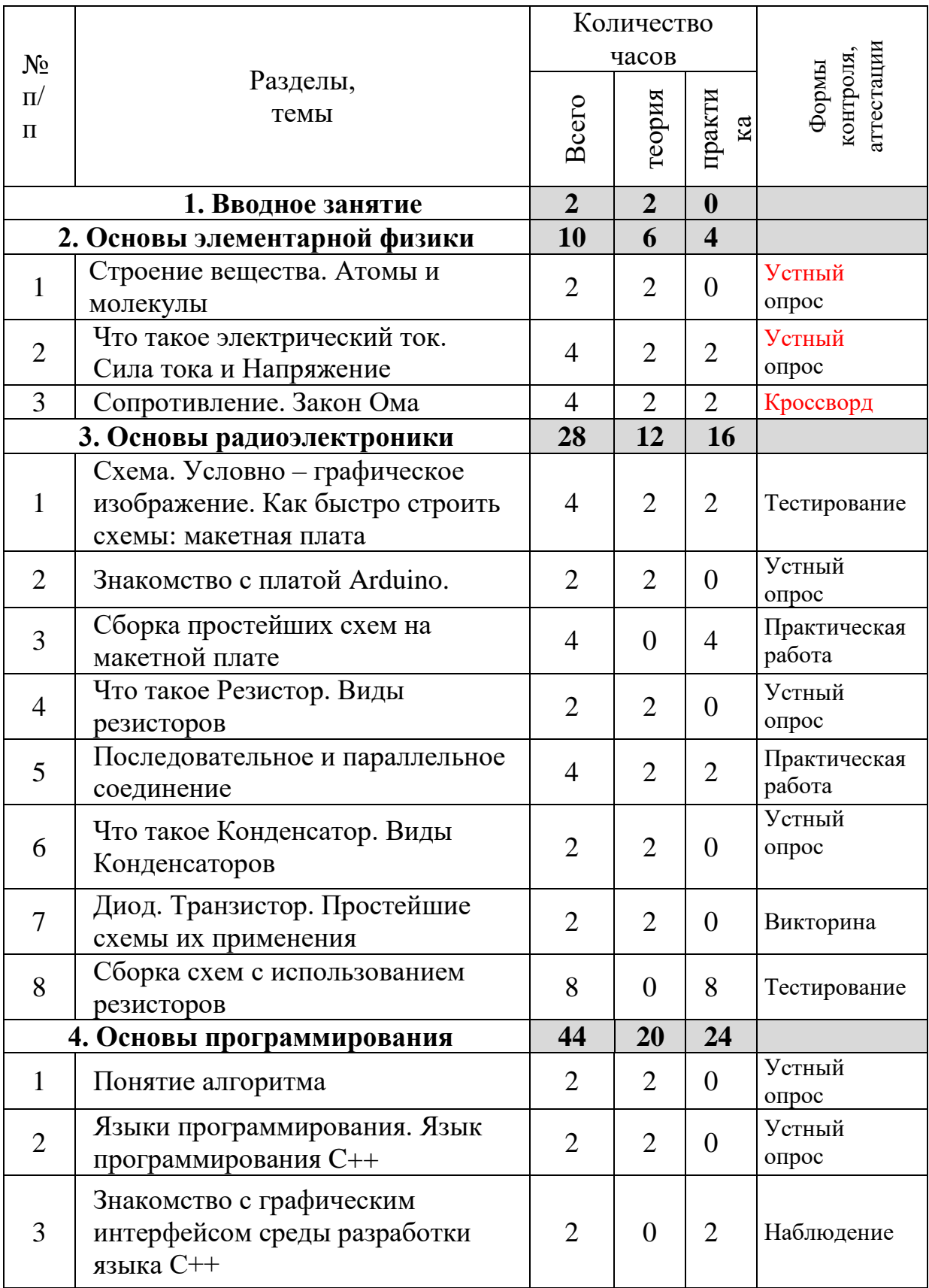

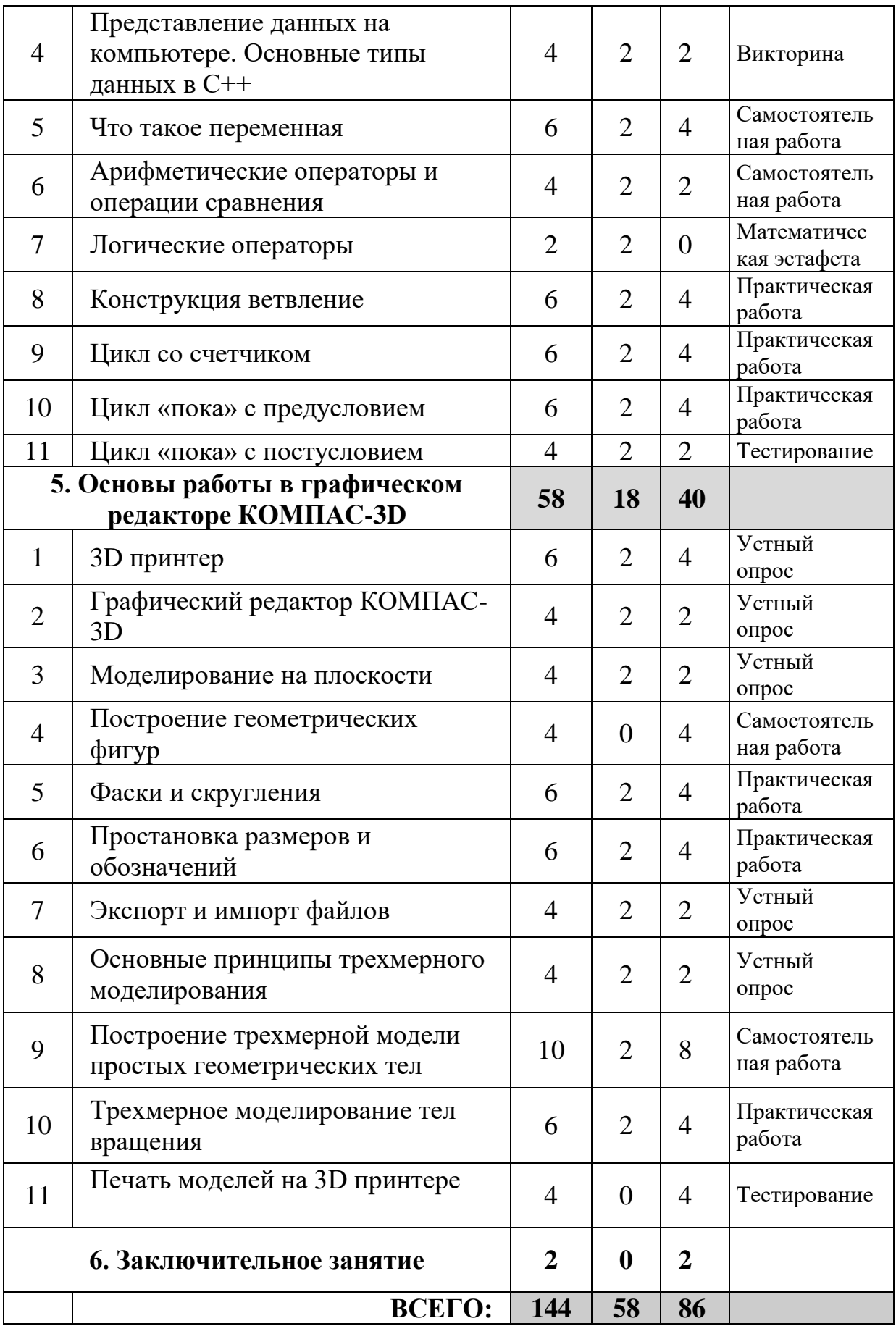

# **Содержание 1 года обучения**

## **1. Вводное занятие**

**Теория.** История развития робототехники и электроники. Обсуждение плана работы на учебный год. Организационные вопросы. Инструктаж по технике безопасности.

# **2. Основы элементарной физики**

## **Тема 2.1. Строение вещества. Атомы и молекулы.**

**Теория.** Строение вещества. Молекулы. Электризация физических тел. Два рода электрических зарядов. Взаимодействие заряженных тел. Строение атома. Электрон.

**Контроль.** Устный опрос на знание строения вещества. Атомы и молекулы.

## **Тема 2.2. Что такое электрический ток. Напряжение и его свойства.**

**Теория.** Электрический ток. Источники тока. Направление и действия электрического тока. Сила тока и его свойства. Напряжение и его свойства **Практика.** Измерение силы тока и напряжения с помощью мультиметра.

Прозвонка провода с помощью мультиметра.

**Контроль.** Устный опрос на знание темы: «Что такое электрический ток. Напряжение и его свойства».

# **Тема 2.3. Сопротивление. Закон Ома.**

**Теория.** Зависимость силы тока от напряжения. Закон Ома.

**Практика.** Измерение сопротивления провода и резисторов с помощью мультиметра.

**Контроль.** Кроссворд на знание основных терминов раздела.

# **3. Основы электроники**

# **Тема 3.1. Схема. Условно–графическое изображение. Как быстро строить схемы: макетная плата.**

**Теория.** Электрическая схема. Условные графические обозначения различных элементов и устройств на схеме, а также связей между ними. Способы монтажа электронных устройств. Беспаечная макетная плата.

**Практика.** Графическое изображение простейших схем.

**Контроль.** Тестирование на знание основных графических обозначений элементов и устройств.

## **Тема 3.2. Знакомство с платой Arduino.**

**Теория:** Плата Arduino. Микроконтроллер Atmel. Цифровые и аналоговые контакты ввода – вывода.

**Контроль.** Устный опрос знание темы «Плата Arduino».

## **Тема 3.3. Сборка простейших схем на макетной плате.**

**Практика.** Сборка схем «Маячок» и «Разноцветные огни».

**Контроль.** Проверка правильности выполнения практической работы на сборку схемы с пьезоизлучателем звука.

# **Тема 3.4. Что такое Резистор. Виды резисторов.**

**Теория.** Резисторы: виды и характеристики. Соединение резисторов. Применение резисторов на практике.

**Контроль.** Устный опрос на знание темы «Резистор. Виды резисторов»

## **Тема 3.5. Последовательное и параллельное соединение.**

**Теория.** Последовательное и параллельное соединение. Схема соединения. Общее сопротивление цепи при последовательном и параллельном соединении. Применение на практике последовательного и параллельного соединений.

**Практика.** Изменение напряжения при помощи потенциометра.

**Контроль.** Проверка правильности выполнения практической работы «Измерение напряжения последовательного соединения».

# **Тема 3.6. Что такое Конденсатор. Виды конденсаторов.**

**Теория.** Конденсаторы: виды и характеристики. Поведение конденсатора. Применение конденсаторов на практике.

**Контроль.** Устный опрос на знание темы: «Что такое Конденсатор. Виды конденсаторов».

# **Тема 3.7. Диод. Транзистор. Простейшие схемы их применения.**

**Теория.** Диоды: виды и характеристики. Применение диодов на практике. Транзисторы: виды и характеристики. Применение транзисторов на практике. **Контроль.** Викторина на знание основных радиоэлементов.

## **Тема 3.8. Сборка схем с использованием резисторов.**

**Практика.** Сборка схем: «Железнодорожный семафор», «Светофор».

**Контроль.** Тестирование на проверку знания основных понятий раздела «Основы радиоэлектроники».

# **4. Основы программирования**

## **Тема 4.1. Понятие алгоритма.**

**Теория.** Алгоритм и его свойства. Исполнители алгоритмов. Компьютер, робот, человек. Способы представления алгоритмов. Понятие программы. **Контроль.** Устный опрос на знание темы: «Понятие алгоритма».

# **Тема 4.2. Языки программирования. Язык программирования C++.**

**Теория.** Языки программирования высокого уровня. Язык программирования C++. Сфера применения C++: от операционных систем до популярных видеоигр.

**Контроль.** Устный опрос на знание темы: «Языки программирования. Язык программирования C++».

# **Тема 4.3. Знакомство с графическим интерфейсом среды разработки языка C++.**

**Практика.** Запуск и компиляция тестовой программы на C++ «Моя первая программа».

**Контроль.** Наблюдение за работой учащихся в разработке языка C++.

# **Тема 4.4. Представление данных на компьютере. Основные типы данных в C++.**

**Теория.** Двоичное представление данных на компьютере. Целочисленный тип, тип данных с плавающей запятой, символьный тип данных, логический тип данных.

**Практика.** Запуск и компиляция тестовой программы на C++ «Сумма чисел». Разбор кода.

**Контроль.** Викторина на знание основных типов данных.

# **Тема 4.5. Что такое переменная.**

**Теория.** Переменная. Объявление переменной. Оператор присваивания. Имена переменных. Какие правила нужно соблюдать при выборе имен переменных.

**Практика.** Запуск и компиляция тестовой программы на C++ «Вычисление силы тока по закону Ома». Разбор кода.

**Контроль.** Самостоятельная работа на знание темы «Внесение изменений в готовый код программы».

## **Тема 4.6. Арифметические операторы и операторы сравнения.**

**Теория.** Арифметические операторы, их обозначение, действие. Операторы сравнения: обозначения, проверяемые условия, значения.

**Практика.** Разработка фрагмента программы на C++ «Среднее арифметическое двух чисел».

**Контроль.** Самостоятельная работа на знание темы «Внесение изменений в готовый код программы».

### **Тема 4.7. Логические операторы.**

**Теория.** Логические операторы: И, ИЛИ, НЕ, их обозначение, выполняемые ими операции. Приоритеты операций.

**Контроль.** Математическая эстафета на знание обозначений арифметических и логических операций.

### **Тема 4.8. Конструкция ветвление.**

**Теория.** Полная и сокращенная форма ветвления. Оператор if, оператор else.

**Практика.** Запуск и компиляция тестовой программы на C++ «Сравнение двух чисел». Разбор кода.

**Контроль.** Проверка правильности выполнения практической работы: «Разработка фрагмента программы на C++ «Определить является ли введенное число больше 0 или меньше 0».

## **Тема 4.9. Цикл со счетчиком.**

**Теория.** Цикл for и его синтаксис. Назначение цикла (вывод чисел любого диапазона; проход по последовательности чисел).

**Практика.** Запуск и компиляция тестовой программы на C++ «Сумма всех чисел от 1 до 1000».

**Контроль.** Проверка правильности выполнения практической работы: «Разработка фрагмента программы на  $C++$  «Квадраты чисел от 10 до 20».

## **Тема 4.10. Цикл "пока" с предусловием.**

**Теория.** Цикл while и его синтаксис. Назначение цикла. Бесконечные циклы. **Практика.** Запуск и компиляция тестовой программы на C++ «Вывод всех чисел от 0 до 9». Разбор кода.

**Контроль.** Проверка правильности выполнения практической работы: «Разработка фрагмента программы на C++ «Вывод десяти точек на экран».

## **Тема 4.11. Цикл "пока" с постусловием.**

**Теория.** Цикл do while и его синтаксис. Назначение цикла.

**Практика.** Запуск и компиляция тестовой программы на C++ «Угадай число». Разбор кода.

**Контроль.** Тестирование на проверку знания основных понятий раздела «Основы программирования».

## **5. Основы 3D моделирования**

## **Тема 5.1. 3D принтер.**

**Теория.** Применение 3D–принтеров в различных сферах человеческой деятельности. Программное обеспечение для печати 3D моделей. Технология 3D печати. Пластики используемые для работы 3D–принтера. Техника безопасности при работе с 3D–принтерами.

**Практика.** Подготовка 3D–принтера к работе, настройка. Распечатка готовой модели на 3D–принтере.

**Контроль.** Устный опрос на знание технологии печати на 3D– принтере.

## **Тема 5.2. Графический редактор КОМПАС-3D.**

**Теория.** Возможности и преимущества программы. Виды документов, создаваемые программой.

**Практика.** Знакомство с интерфейсом программы КОМПАС-3D: меню, панели инструментов, строка сообщений, строка состояния и строка параметров, рабочая область программы. Порядок создания, открытия и сохранения файлов.

**Контроль.** Устный опрос на усвоение темы: «Графический редактор КОМПАС-3D»

#### **Тема 5.3. Моделирование на плоскости.**

**Теория.** Система координат. Основные инструменты панели «Геометрические построения». Способы изменения свойств графических примитивов.

**Практика.** Создание точки, отрезка, вспомогательных прямых. Перемещение объектов в рабочей области.

**Контроль.** Устный опрос на усвоение темы: «Моделирование на плоскости».

# **Тема 5.4. Построение геометрических фигур**.

**Практика.** Создание окружности, эллипса, прямоугольника и многоугольника.

**Контроль.** Самостоятельная работа по построению базисных геометрических фигур с заданными размерами в графическом редакторе КОМПАС-3D.

# **Тема 5.5. Фаски и скругления.**

**Теория.** Понятие привязок в компьютерной графике. Возможности использования привязок для точных геометрических построений. Способы редактирования объектов. Основные понятия сопряжений.

**Практика.** Построение сопряжений в чертежах деталей.

**Контроль.** Проверка правильности выполнения практической работы по сопряжению острого, прямоугольного и тупого углов в графическом редакторе КОМПАС-3D.

# **Тема 5.6. Простановка размеров и обозначений.**

**Теория.** Знакомство с инструментальной панелью «Размеры и технологические обозначения».

**Практика.** Простановка линейных, угловых, диаметральных и радиальных размеров в чертежах деталей.

**Контроль.** Проверка правильности выполнения практической работы по простановке размеров в готовых чертежах деталей в графическом редакторе КОМПАС-3D.

# **Тема 5.7. Экспорт и импорт файлов.**

**Теория.** Способы сохранения файлов. Расширения программы. Использование фрагментов в работе, в том числе из других программ.

**Практика.** Экспорт и импорт файлов в графическом редакторе КОМПАС-3D. **Контроль.** Устный опрос на усвоение темы «Экспорт и импорт файлов».

## **Тема 5.8. Основные принципы трехмерного моделирования.**

**Теория.** Виды трехмерного моделирования. Общие принципы твердотелого моделирования деталей. Порядок создания трехмерной модели детали.

**Практика.** Управление ориентацией и режимом отображения детали. Окно Дерево построения.

**Контроль.** Устный опрос на усвоение темы: «Основные принципы трехмерного моделирования».

## **Тема 5.9. Построение трехмерной модели простых геометрических тел.**

**Теория.** Создание оснований детали путем выдавливания эскиза. Общие требования к эскизам основания детали.

**Практика.** Построение 3-х мерной модели куба, 3-х мерных модели правильной и неправильной 4-х гранной пирамид.

**Контроль.** Самостоятельная работа по построению модели 3-х-гранной призмы в графическом редакторе КОМПАС-3D.

## **Тема 5.10. Трехмерное моделирование тел вращения.**

**Теория.** Построение трехмерных моделей тел вращения по основанию. Образующая линия.

**Практика.** Построение 3-х мерной модели цилиндра, 3-х мерной модели конуса.

**Контроль.** Проверка правильности выполнения практических работ на построение трехмерных моделей тел вращения.

## **Тема 5.11. Печать моделей на 3D принтере.**

**Практика.** Экспорт созданных файлов на печать и последующая печать моделей.

**Контроль.** Тестирование на проверку знания основных понятий раздела «Основы 3D моделирования».

### **6. Заключительное занятие**

**Практика.** Подведение итогов работы за учебный год.

**Учебно-тематический план 2 года обучения**

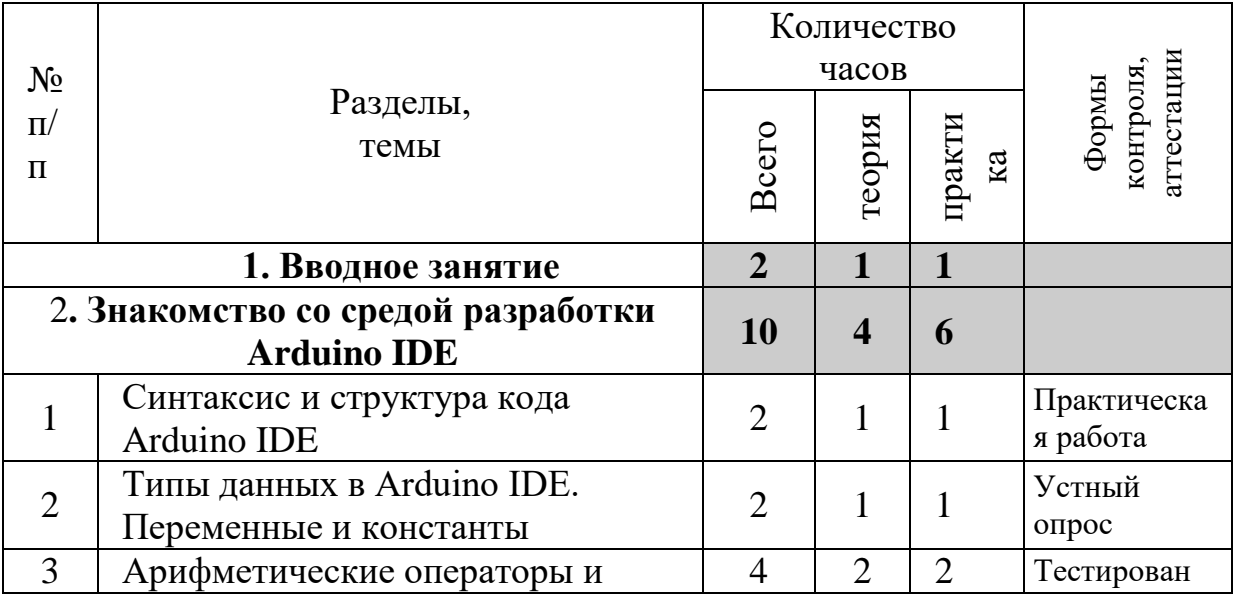

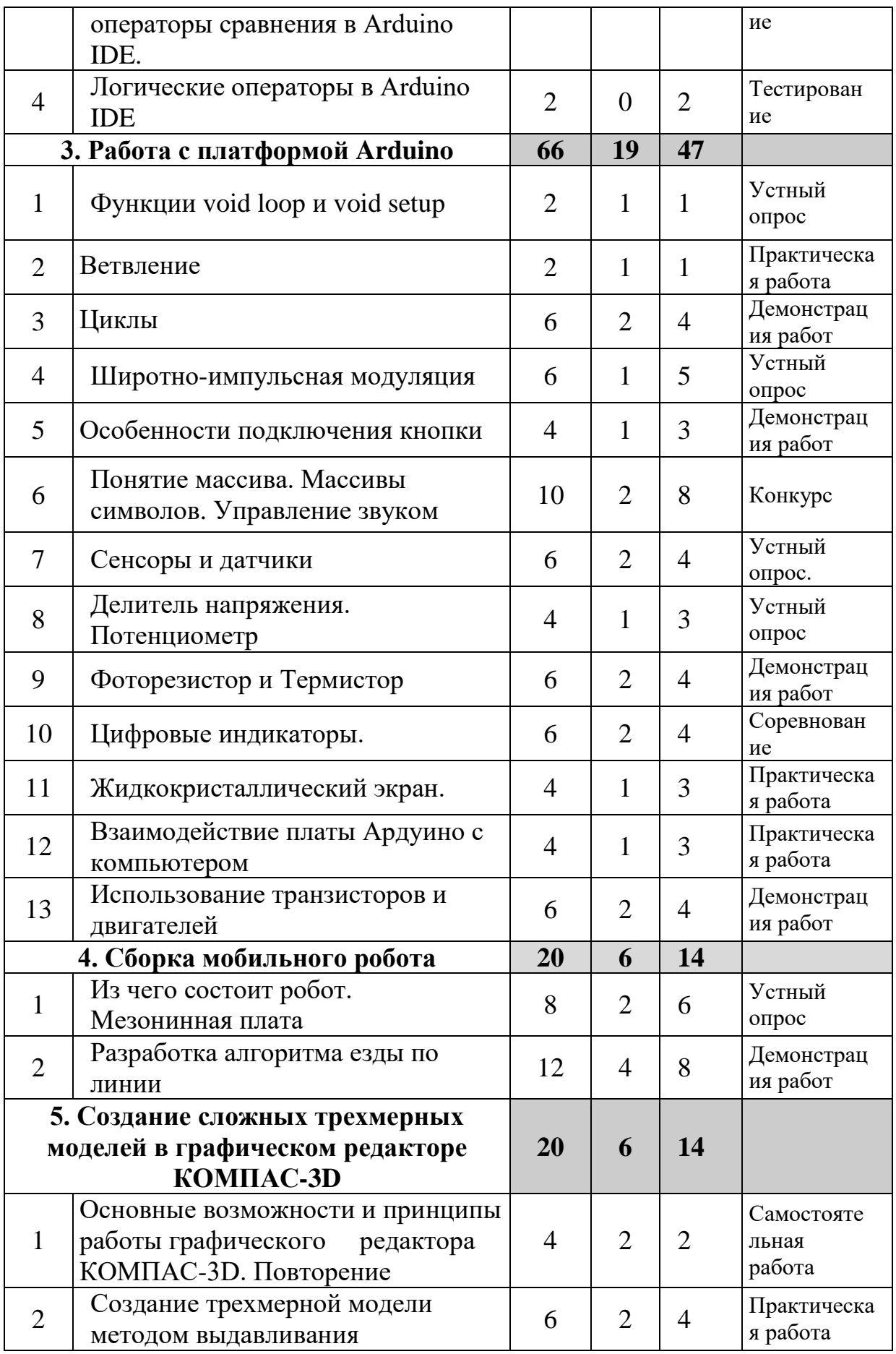

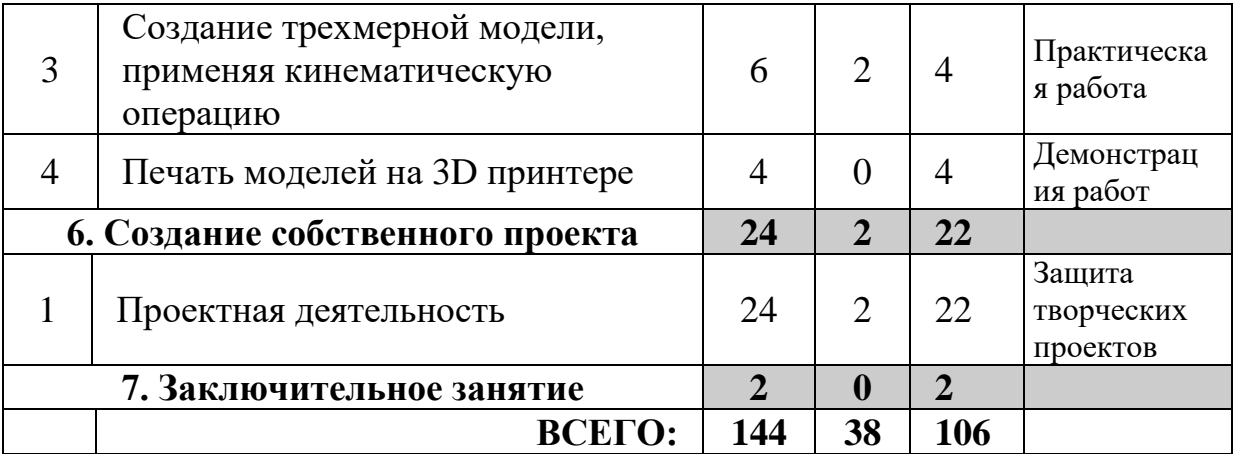

# **Содержание 2 года обучения**

## **1. Вводное занятие**

**Теория.** Обсуждение плана работы на учебный год. Организационные вопросы. Инструктаж по технике безопасности.

**Практика.** Установка интегрированной среды разработки Arduino IDE на компьютеры.

## **2. Знакомство со средой разработки Arduino IDE**

## **Тема. 2.1. Синтаксис и структура кода Arduino IDE.**

**Теория.** Язык программирования. Общий синтаксис, имена переменных, комментарии, форматирование кода. Структура кода: объявление переменных, вызов функций. Подключение библиотек и файлов.

**Практика.** Отладка, разбор структуры и запуск тестовой программы.

**Контроль.** Проверка правильности выполнения практической работы «Форматирование кода. Простановка комментариев»

## **Тема 2.2. Типы данных в Arduino IDE. Переменные и константы.**

**Теория.** Целочисленные типы данных. Логический тип. Символьный тип. Тип данных с плавающей точкой. Преобразование типов. Объявление и инициализация переменных. Константы. Область видимости: глобальный и локальный.

**Практика**. Разбор приоритетов переменных в структуре программы.

**Контроль.** Устный опрос на знание темы: «Типы данных в Arduino IDE. Переменные и константы».

# **Тема 2.3. Арифметические операторы и операторы сравнения в Arduino IDE.**

**Теория.** Арифметические операции. Операции сравнения. Составные операторы. Порядок вычисления выражений. Переполнение переменной. Особенность работы с типом float. Математические функции поддерживаемые в Arduino IDE.

**Практика.** Разбор особенностей вычислений больших чисел на примерах.

**Контроль.** Тестирование на знание арифметических операторов и операторов сравнения.

# **Тема 2.4. Логические операторы в Arduino IDE.**

**Теория.** Логическое отрицание. Дизъюнкция. Конъюнкция. Приоритеты операторов. Способы записи.

**Практика.** Разбор примеров на приоритет операций.

**Контроль.** Тестирование на знание логических операторов.

# **3. Работа с платформой Arduino**

# **Тема 3.1. Функции void loop и void setup.**

**Теория.** Встроенные функции void loop и void setup. Организация цикла с помощью void loop. Цифровой сигнал. Цифровые контакты. Процедуры pinMode, digitalWrite, delay.

**Практика**. Программирование и сборка схемы «Мигающий светодиод» **Контроль.** Устный опрос на знание темы: «Функции void loop и void setup».

## **Тема 3.2. Ветвление.**

**Теория.** Условия if и else в Arduino IDE. Описание синтаксиса конструкций if и else. Несколько связанных условий

**Практика.** Разработка программы сигнализация светодиодом, если возвращено значение высокого уровня сигнала.

**Контроль.** Проверка правильности выполнения практической работы.

# **Тема 3.3. Циклы.**

**Теория.** Цикл со счетчиком for. Синтаксис for: инициализация, условие, изменение. Цикл while и бесконечный цикл в Arduino IDE. Синтаксис while. Цикл do while. Синтаксис do while.

**Практика.** Программирование и сборка схемы «Бегущий огонь».

**Контроль.** Наблюдение, демонстрация работы схемы «Бегущий огонь».

## **Тема 3.4. Широтно-импульсная модуляция.**

**Теория.** Широтно-импульсная модуляция. Разница между аналоговым и ШИМ сигналом.

**Практика.** Программирование и сборка схемы «Радуга».

**Контроль.** Устный опрос на усвоение темы: «Широтно-импульсная модуляция».

## **Тема 3.5. Особенности подключения кнопки.**

**Теория.** Замыкание и размыкание цепи с помощью тактовой кнопки. Функция digitalRead. Устранение шумов с помощью стягивающих и подтягивающих резисторов.

**Практика.** Программирование и сборка схем: «Мигающий светодиод с кнопкой», «Кнопочный выключатель».

**Контроль.** Наблюдение, демонстрация работы схем «Мигающий светодиод с кнопкой», «Кнопочный выключатель».

## **Тема 3.6. Понятие массива. Управление звуком.**

**Теория.** Массив. Массивы символов. Кодировка символов ASCII. Пьезоэффект. Управление звуком.

**Практика.** Программирование и сборка схем «Азбука Морзе», «Мелодия для Ардуино».

**Контроль.** Конкурс на лучшую мелодию для Ардуино.

## **Тема 3.7. Сенсоры и датчики.**

**Теория.** Сенсоры. Аналоговые датчики. Разница между аналоговым и цифровым сигналом. Датчик наклона.

**Практика.** Программирование и сборка схемы с датчиком наклона.

**Контроль.** Устный опрос на знание темы: «Сенсоры и датчики».

## **Тема 3.8**. **Делитель напряжения. Потенциометр.**

**Теория.** Преобразование аналогового сигнала в цифровой. Чтение данных с потенциометра.

**Практика.** Программирование и сборка схемы «Управление яркостью светодиода с помощью потенциометра».

**Контроль.** Устный опрос по усвоению темы: «Делитель напряжения. Потенциометр».

# **Тема 3.9. Фоторезистор и Термистор.**

**Теория.** [Фоторезистор: устройство, принцип работы, характеристики.](https://samelectrik.ru/chto-takoe-fotorezistory.html)

Термистор: устройство, принцип работы, характеристики

**Практика.** Программирование и сборка схем «Умный свет», «Датчик температуры».

**Контроль.** Демонстрация работы схем Умный свет», «Датчик температуры».

# **Тема 3.10. Цифровые индикаторы.**

**Теория.** Цифровые индикаторы: устройство, принцип работы, характеристики. Микросхемы. Драйвер CD4026.

**Практика.** Программирование и сборка схем «Секундомер», «Двузначное число», «Перетягивание каната»,

**Контроль.** Соревнование на сборку схемы «Счетчик нажатий».

# **Тема 3.11**. **Жидкокристаллический экран.**

**Теория.** Жидкокристаллический экран: устройство, принцип работы, характеристики. Классы и объекты. Кодировка символов UTF – 8, UTF – 16.

**Практика.** Программирование и сборка схем «Hello world!», «Тестер батареек».

**Контроль.** Проверка правильности выполнения практической работы «Вывод произвольного сообщения на экран дисплея».

# **Тема 3.12. Взаимодействие платы Ардуино с компьютером.**

**Теория.** Последовательный порт, параллельный порт, UART. Передача данных с компьютера на Ардуино. Объект Serial.

**Практика.** Программирование и сборка схемы «Сообщение на Азбуке Морзе».

**Контроль.** Проверка правильности выполнения практической работы «Сообщение на Азбуке Морзе».

# **Тема 3.13. Использование транзисторов и двигателей.**

**Теория.** Двигатели. Типы.Управление двигателями. Назначение защитных диодов.

**Практика.** Программирование и сборка схем «Управление сервоприводом», «Управление скоростью двигателя».

**Контроль.** Демонстрация работы схем «Управление сервоприводом», «Управление скоростью двигателя».

# **4. Сборка мобильного робота**

# **Тема 4.1. Из чего состоит робот. Мезонинная плата.**

**Теория.** Список деталей для мобильной платформы. Устройство мезонинной платы.

**Практика.** Сборка мобильного робота.

**Контроль.** Устный опрос на усвоение темы: «Из чего состоит робот. Мезонинная плата».

## **Тема 4.2. Разработка алгоритма езды по линии.**

**Теория.** Интерфейс Motor Shield. Программный интерфейс. Алгоритм езды по линии.

**Практика.** Программирование езды робота по линии. Создание собственной библиотеки.

**Контроль.** Демонстрация работоспособности мобильного робота.

# **5. Создание сложных трехмерных моделей в графическом редакторе КОМПАС-3D**

**Тема. 5.1. Основные возможности и принципы работы графического редактора КОМПАС-3D. Повторение.**

**Теория**. Меню, основные панели инструментов, способы сохранения файлов, дерево построения.

**Практика.** Построение чертежа плоской детали простейшими командами с применением привязок.

**Контроль.** Самостоятельная работа по построению чертежа плоской детали.

## **Тема 5.2. Создание трехмерной модели методом выдавливания**

**Теория**. Построение сложных трехмерных моделей. Операции «Приклеить выдавливанием», «Вырезать выдавливанием».

**Практика** Построение модели «Опора».

**Контроль.** Проверка правильности выполнения практической работы построение модели «Опора» в графическом редакторе КОМПАС-3D.

# **Тема 5.3. Создание трехмерной модели, применяя кинематическую операцию.**

**Теория.** Особенности кинематической операции твердотельного моделирования. Перемещение эскиза-сечения вдоль эскиза-траектории.

**Практика.** Построение модели изогнутой трубы.

**Контроль.** Проверка правильности выполнения практической работы построение модели изогнутой трубы в графическом редакторе КОМПАС-3D.

# **Тема 5.4. Печать моделей на 3D принтере.**

**Теория.** Технология 3D печати. Техника безопасности при работе с 3D– принтерами. Повторение.

**Практика.** Экспорт созданных файлов на печать и последующая печать моделей.

**Контроль.** Демонстрация учащимися распечатанных моделей на 3D- принтере.

## **6. Создание собственного проекта**

## **Тема 6.1. Проектная деятельность.**

**Теория.** Этапы осуществления проектной деятельности. Алгоритм проектной деятельности. Правила оформления проекта.

**Практика.** Осуществление проектной деятельности. Обработка и оформление результатов проекта, создание мультимедийной презентации.

**Контроль.** Защита проекта.

## **7. Заключительное занятие**

**Практика.** Подведение итогов работы за учебный год. Выставка проектов.

# **2. Комплекс организационно – педагогический условий Календарный учебный график Стартовый уровень (1 год обучения)**

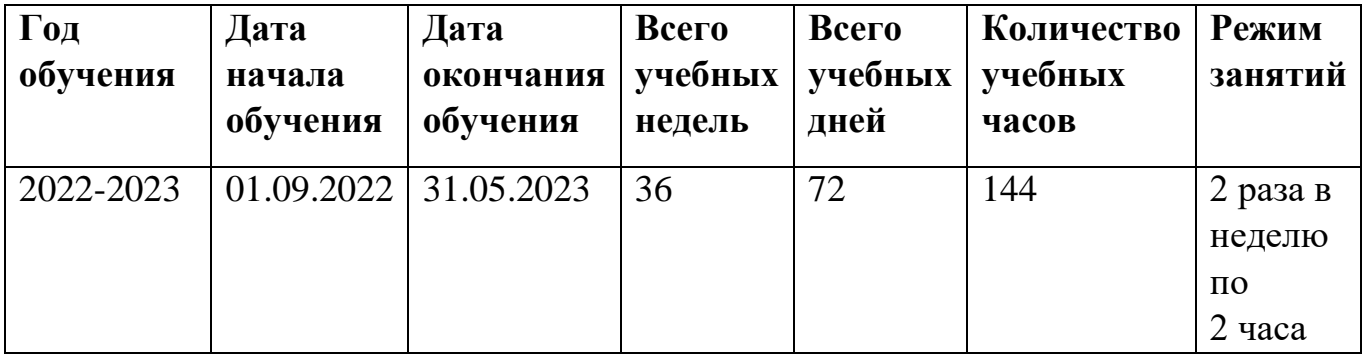

**Календарный учебный график Базовый уровень (2 год обучения)**

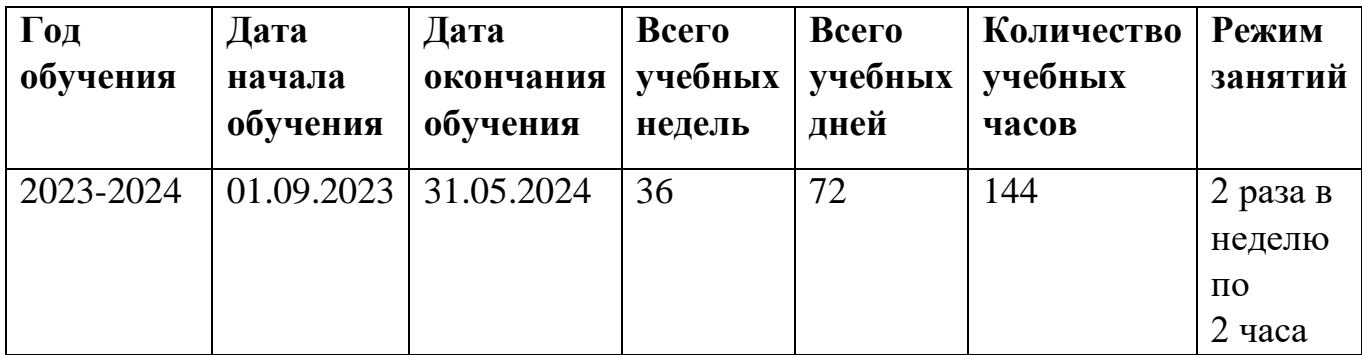

### **Способы отслеживания результатов программы**

Отслеживание результатов программы осуществляется в соответствии с Положением о промежуточной аттестации, формах, периодичности и порядке проведения контроля по отслеживанию результативности ЗУН учащихся по дополнительным общеобразовательным программам Муниципального бюджетного учреждения дополнительного образования «Центр детского творчества» Кузнецкого района и включает в себя:

**Стартовая диагностика** *(проводится при зачислении учащегося на обучение)*- определение стартовых возможностей и способностей учащихся. Проводится в сентябре. (Приложение 1).

Формы – тестирование, беседа, наблюдение.

**Текущий контроль** оценки качества усвоения учащимися содержания конкретной темы, раздела, блока программы направлен на закрепление теоретического материала по изучаемой теме и на формирование практических умений. Осуществляется регулярно на каждом занятие по мере выполнения практических работ. Теоретические знания проверяются по мере освоения новых понятий или углубление уже имеющихся.

Формы – опрос, беседа, наблюдение, тестирование, анкетирование.

**Промежуточная аттестация** уровень достижения результатов освоения учебных модулей по окончании учебного года.

Формы — тестирование, викторина, практическая работа, наблюдение, демонстрация работы готовых моделей. (Приложение 2,3).

**Аттестация по завершению реализации программы** - представляет собой оценку качества усвоения учащимися содержания дополнительной общеобразовательной общеразвивающей программы за весь период обучения и проводится по окончании срока обучения.

Форма итоговой аттестации: защита творческих проектов, выставка работ.

Диагностика уровня личностного развития учащихся проводится по следующим параметрам: навыки по сборке и наладке схем, навыки программирования, навыки 3 D моделирования, самостоятельная и внеурочная деятельность, инициативность и творческий подход, навыки командной работы, интерес к обучению.

По результатам контроля заполняется диагностическая карта, в которой выделяется три уровня усвоения: высокий, средний, низкий. (Приложение 4).

# **Организационно - педагогические условия реализации программы.**

## **Условия реализации программы**

Для успешной реализации программы необходимы следующие условия.

## *1. Кадровое обеспечение.*

Требования к педагогу дополнительного образования:

**-** высокий уровень профессионализма в научно-технической области (радиоэлектроника, автоматика, мехатроника, техническое конструирование);

**-** высокий уровень квалификации и педагогического мастерства;

**-** владение современными педагогическими технологиями;

**-** знание современных педагогических технологий в области дополнительного образования детей учреждений научно-технической направленности;

**-** владение педагогической этикой;

**-** знание психолого-педагогических основ развития творческого и логического мышления детей;

**-** знание психолого-педагогических основ решения научно-технических задач.

Функции педагога дополнительного образования в реализации совместных со школой программ внеурочной учебной деятельности:

создание условий для организации творческой деятельности учащихся;

 встраивание учащихся в социально-значимые программы городского, областного, регионального, федерального и международного уровня;

 организация встреч учащихся с носителями науки и культуры, мастерами – профессионалами.

## *2. Методическое обеспечение:*

**-** методические разработки;

**-** методические рекомендации к практическим занятиям;

**-** дидактические материалы;

**-** диагностические материалы (анкеты, тесты, т.п.);

**-** мультимедийные средства обучения;

**-** интернет-ресурсы.

#### *3. Материально-техническое обеспечение:*

**-** помещение, отвечающее всем санитарным нормам и технике безопасности (при работе с ручным инструментом, электроникой, пайкой, компьютером);

**-** оборудованное для учебных занятий с детьми;

**-** набор образовательных конструкторов «Амперка»;

- **-** 3D принтер;
- **-** компьютер;
- **-** проектор BENQ;

**-** расходные материалы.

*4. Программное обеспечение***:**

- Операционная система *Windows 10*;
- Офисный пакет *LibreOffice*;

- Интегрированная среда разработки для создания и загрузки программ на Arduino-совместимые платы *Arduino IDE*;

- Cреда разработки для языка программирования C++ *Code :: Blocks*;

- Облегченная версия универсальной среды разработки 3D моделей и чертежей *KOMPAS-3D\_LT\_V12*.

### **Организационно-методические основы**

*Формы проведения занятий:* лекция, беседа, объяснение, демонстрация и иллюстрация, самостоятельная практическая работа, индивидуальная творческая работа, защита проекта.

*Методы обучения -* методы развивающего обучения: проблемный, поисковый, творческий;

*Средства обучения:* дидактические материалы, компьютерные, информационные, коммуникационные технологии, интернет-ресурсы.

*Структура занятий* объединения:

1. Организационный этап (Организация начала занятия, постановка образовательных, воспитательных, развивающих задач, сообщение темы и плана занятия).

2. Основной этап (Ознакомление с новыми знаниями и умениями).

3. Практическая работа (Упражнения на освоениеи закрепление знаний,

умений, навыков по образцу, а также их применение в сходных ситуациях, использование упражнений творческого характера).

4. Рефлексия (Подведение итогов занятия, формулирование выводов).

## **Литература для педагога**

1. Блум Д. Изучаем Arduino: инструменты и методы технического волшебства:

Пер. с англ. — СПб.: БХВ-Петербург, 2015. — 336 с: ил.

2. Большаков В. П., Бочков А. Л. Основы 3D-моделирования. Изучаем работу в AutoCAD, КОМПАС-3D, SolidWorks, Inventor. — СПб.: Питер, 2013. — 304 с.: ил.

3. Иго Т. Arduino, датчики и сети для связи устройств: Пер. с англ. — 2-е изд. — СПб.: БХВ-Петербург, 2015. — 544 с: ил.

4. Петин В. А Проекты с использованием контроллера Arduino. — 2-е изд., перераб. и доп. — СПб.: БХВ-Петербург, 2015. — 464 с.: ил.

5. Платт Ч. Электроника для начинающих: Пер. с англ. — СПб.: БХВ-Петербург, 2012. — 480 с.: ил.

6. Соммер У. Программирование микроконтроллерных плат Arduino/Freeduino. — СПб.:БХВ-Петербург, 2012.— 256 с. ил.

7. Методический сборник выпуск №4 «Проектирование дополнительных общеобразовательных общеразвивающих программ». Министерство образования Пензенской области ГАОУ ДПО «Институт регионального развития Пензенской области Региональный модельный центр дополнительного образования детей в Пензенской области.

# **Литература для детей и родителей**

1. Бачин А., Панкратов В., Накоряков В. Основы программирования микроконтроллеров. — М: ООО «Амперка», 2013. — 207 с.

2. Ганин Н. Б. Создаем чертежи на компьютере в КОМПАС 3D LT. — М.: ДМК Пресс, 2005. — 184 с.: ил.

3. Петин В. А., Биняковский А. А. Практическая энциклопедия Arduino. — М.: ДМК Пресс, 2017. — 152 с.

4. Ревич Ю. В. Занимательная электроника. — 2-е изд., перераб. и доп. — СПб.: БХВ-Петербург, 2009. — 720 с.: ил.

# **Интернет-ресурсы**

- 1. http://roboting.ru Статьи, новости о роботах
- 2. http://wiki.amperka.ru База знаний Амперки [Амперка / Вики]
- 3. http://myrobot.ru Роботы, робототехника, микроконтроллеры.

4. http://edurobots.ru Статьи, новости о роботах

5. http://easyelectronics.ru Электроника для всех

6. http://vicgain.sdot.ru/ Любительская радиоэлектроника

7.<http://avr-start.ru/> Электроника для начинающих. Уроки.

8. [https://edu.ascon.ru/source/info\\_materials/kompas\\_v15/Tut\\_3D.pdf](https://edu.ascon.ru/source/info_materials/kompas_v15/Tut_3D.pdf) Азбука КОМПАС 3D V15

**Приложение № 1**

## **Стартовая диагностика по программе «Основы робототехники и 3D моделирования»**

**Цель**: определить уровень подготовки учащегося на начало года.

## **Тест Условно графические отображения элементов**

1. Выберите правильное графическое обозначение лампочки:

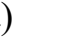

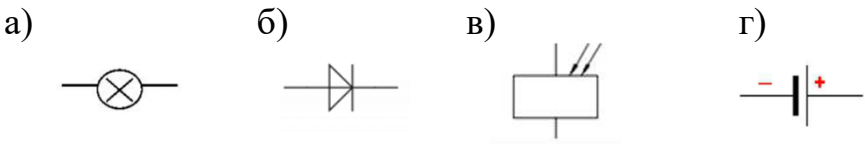

2. Укажите наименование условного графического обозначения элемента электрической сети:

а) Нагревательный элемент в) Микросхема

б) Предохранитель г) Гальванический элемент

3. Выберите правильное графическое обозначение светодиода:

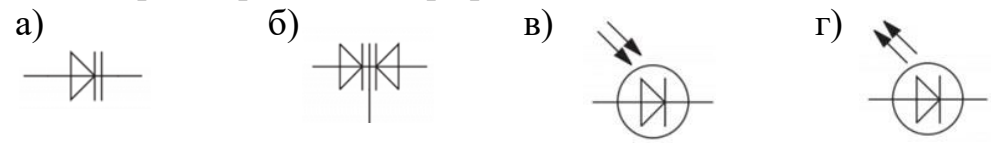

4. Укажите наименование условного графического обозначения элемента электрической сети: k

б) Возможность повреждения изоляции г) Ключ

а) Заземление в в последний принимации в деятельно в диния электрической связи

5. Укажите наименование условного графического обозначения элемента электрической сети:

б) Возможность повреждения изоляции г) Ключ

а) Заземление в) Линия электрической связи

6. Укажите, какой из указанных устройств не является потребителем тока:

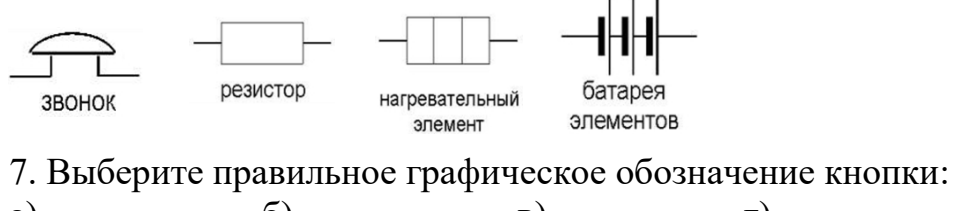

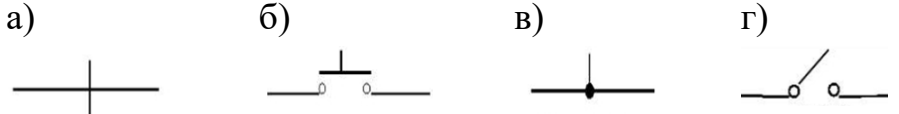

8. Укажите наименование условного графического обозначения элемента электрической сети:

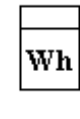

а) Датчик температуры в) Счетчик электроэнергии б) Реостат г) Предохранитель

9. Укажите наименование условного графического обозначения элемента электрической сети:

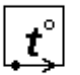

б) Реостат г) Предохранитель

а) Датчик температуры в) Счетчик электроэнергии

10. Установите соответствие с помощью стрелок.

Постоянный ток

Переменный ток

11. Установите соответствие с помощью стрелок.

Положительная полярность постоянного тока

Отрицательная полярность постоянного тока

12. Изобразите с помощью стрелок поведение заряженных частиц в проводнике:

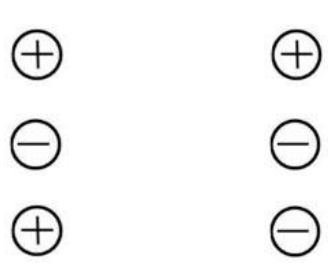

# **Критерии оценки**

За каждый правильный ответ учащийся получает по 1 баллу. По общей сумме набранных им баллов определяется уровень знаний перед освоением Программы.

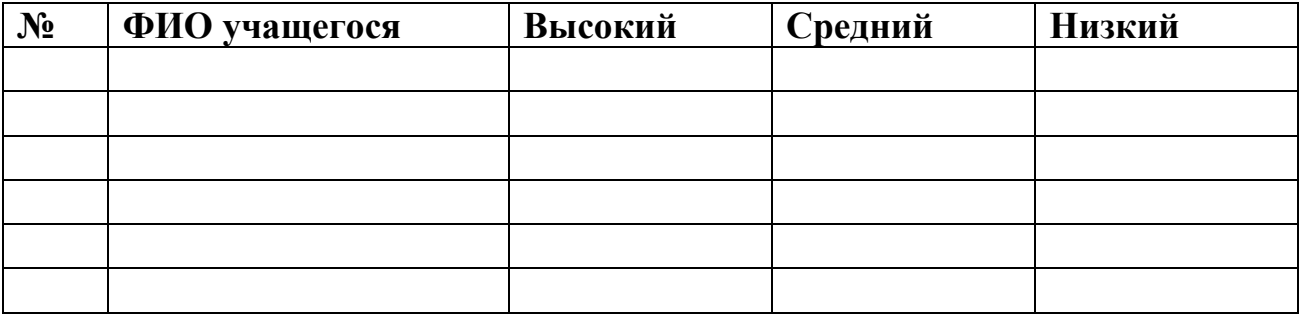

Критерии уровня освоения: Высокий – 10-12 баллов; Средний – 7-11 баллов; Низкий – 6 и меньше.

## **Промежуточная аттестация**

### **Цель:** проверка уровня усвоения программы, изученной за первый год обучения

**Тест** 

#### **1. Что такое электрический ток?**

а) упорядоченное движение заряженных частиц в проводнике

б) беспорядочное движение заряженных частиц вещества

в) создание потоков заряженных частиц

г) взаимодействие электрических зарядов

#### **2. Силу электрического тока измеряют в:**

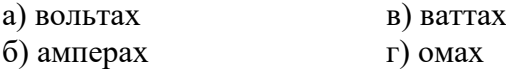

#### **3. Сколько полюсов и какие имеет источник тока?**

а) положительный и отрицательный

б) положительный, отрицательный и нейтральный

в) отрицательный и нейтральный

г) положительный и нейтральный

#### **4. Прибор для измерения электрического напряжения называется**

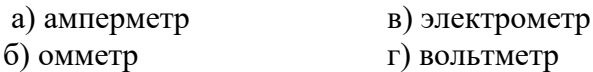

#### **5. Для чего в электрической цепи применяют реостат?**

- а) для увеличения напряжения
- б) для регулирования силы тока в цепи
- в) для уменьшения напряжения
- г) для уменьшения сопротивления в цепи

#### **6. Понятная и конечная последовательность точных действий исполнителю, выполнение которых приводит к решению поставленной задачи**

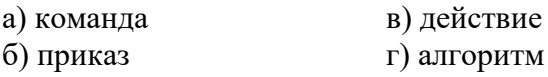

#### **7. Что является алгоритмом**

- 
- а) расписание уроков в школе в в в в в в в рецепт приготовления торта
- б) технический паспорт автомобиля г) список класса в журнале
- -

### **8. Какую функцию должны содержать все программы на С++?**

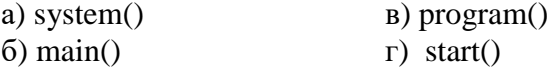

#### **9. Какие служебные символы используются для обозначения начала и конца блока кода?**

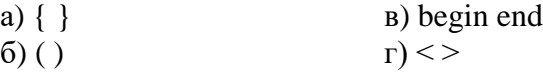

## **10. Какой из перечисленных типов данных не является типом данных в С++?**

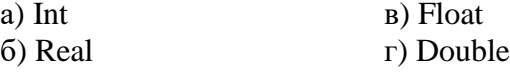

## **11. До каких пор будут выполняться операторы в теле цикла while (***x* **< 100)?**

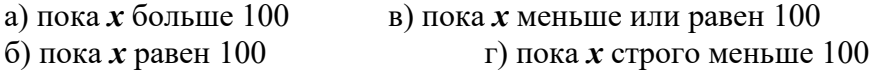

#### **12. Установите с помощью стрелок соответствие между понятиями и их определениями**

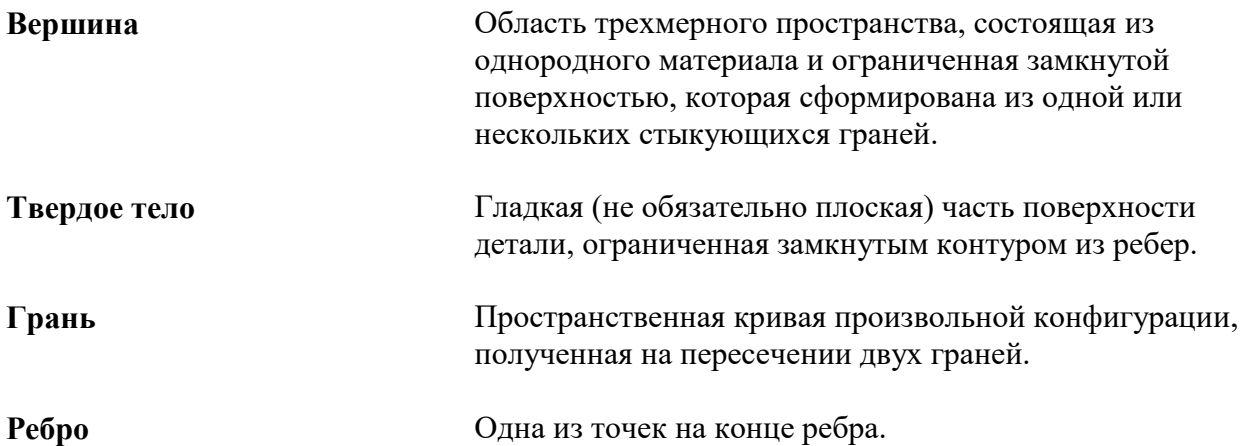

### **13**. **Выберите изображение конуса**

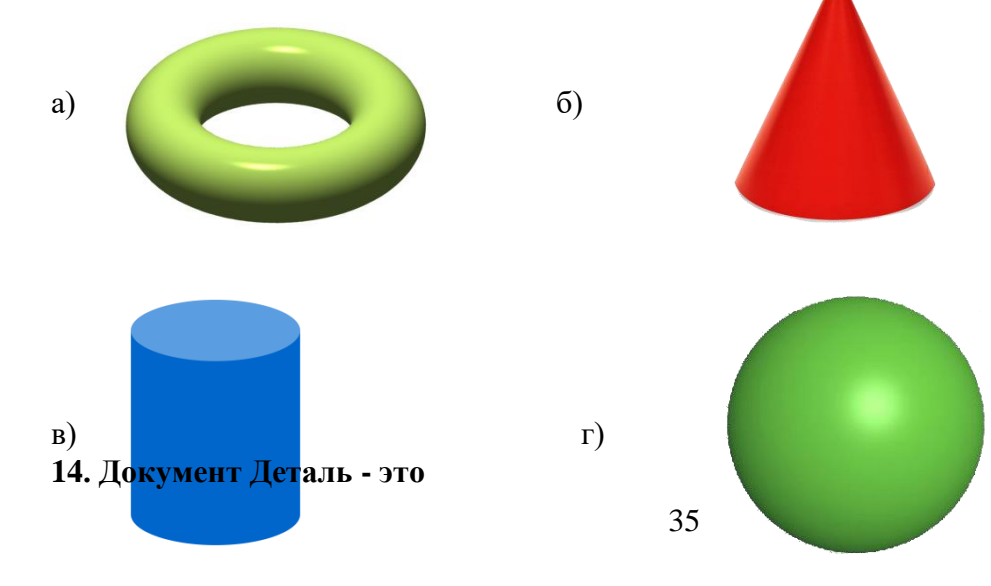

а) трехмерный объект в) плоский объект в) с в плоский объект в) с в плоский объект в с в с в с в с в с в с в с

г) фрагмент

#### **15. Какие единицы измерения длины используются в системе трёхмерного проектирования КОМПАС-3D**

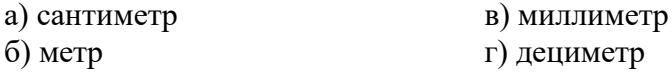

**16. Документ "Чертёж" в системе трёхмерного проектирования КОМПАС-3D имеет расширение** 

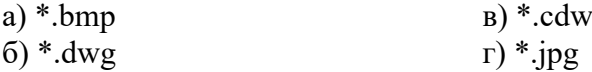

### **Критерии оценки**

За каждый правильный ответ учащийся получает по 1 баллу. По общей сумме набранных им баллов определяется уровень знаний перед освоением Программы.

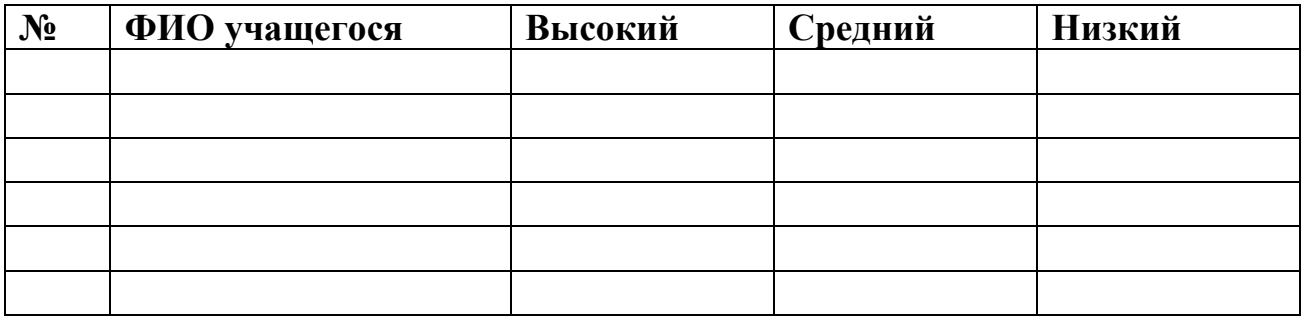

Критерии уровня освоения: Высокий – 14-16 баллов; Средний – 8-13 баллов; Низкий – 7 и меньше.

**Приложение № 3**

#### **Промежуточная аттестация, проводимая в конце второго учебного года**

## **Тест**

**1. Для считывания значения с аналогового входа используется команда:**

а) digitalRead()

б) digitalWrite()

в) analogRead()

г) analogWrite()

### **2. Оператор if используется для:**

- а) повторения операторов, заключенных в скобки
- б) выполнения условий в круглых скобках
- в) проверки истинности условия
- г) действий, которые будут выполняться при разных условиях

### **3. Для хранения чисел в диапазоне от 0 до 255 используется:**

- а) тип данных boolean
- б) тип данных unsigned int
- в) тип данных byte
- г) тип данных float

### **4. Для назначения режима работы пинов Arduino используется:**

- а) директива #define
- б) функция pinMode()
- в) функция digitalWrite()
- г) функция digitalRead()

### **5. Функция delay():**

- а) останавливает выполнение программы на заданное количество миллисекунд
- б) останавливает мигание светодиода на заданное количество миллисекунд
- в) останавливает выполнение программы на заданное количество секунд

### **6. Процедура void setup() выполняется:**

- а) только один раз
- б) все время, пока включена плата Arduino
- в) один раз при включении платы Arduino
- **7. Для включения библиотек в скетч используется:**
- а) директива #include
- б) процедура void loop()
- в) директива #define

### **8. Для вывода переменной х на монитор порта следует прописать:**

- а) Serail.print(x)
- б) Serail.print("x")
- в) Serail.println("x")

### **9. Какова правильная полярность подключения светодиода?**

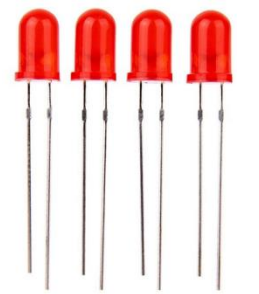

- а) Длинная ножка (анод) к «минусу» питания, короткая ножка (катод) к «плюсу»
- б) Длинная ножка (катод) к «плюсу» питания, короткая ножка (анод) к «минусу»

в) Длинная ножка (анод) к «плюсу» питания, короткая ножка (катод) – к «минусу»

### **10. Для какой цели в данной схеме используется резистор, последовательно соединенный со светодиодом?**

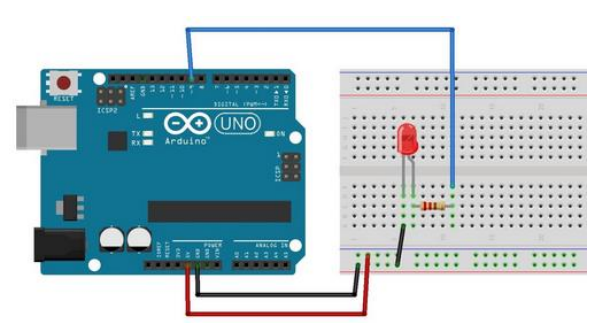

а) Для уменьшения силы тока текущего через светодиод

- б) Для увеличения яркости свечения светодиода
- в) Для увеличения силы тока текущего через светодиод

## **II часть (Основы работы в графическом редакторе КОМПАС-3D)**

### **11. Единицы измерения длины в графическом редакторе КОМПАС-3D:**

- а) мм
- б) дм
- в) см
- г) м

### **12. Документ Чертёж имеет расширение:**

- а) \*.dwg
- б) \*.bmp
- в) \*. $ipg$
- г)  $*$ .cdw

### **13. Документ Деталь - это...**

- а) фрагмент
- б) плоский объект
- в) сборка
- г) трехмерный объект

#### **14. Какие параметры используются при построении Многоугольников?**

- а) Вписанный или описанный, диаметр окружности
- б) Число углов, вписанный или описанный
- в) Число вершин, вписанный или описанный, диаметр окружности
- г) Число вершин, диаметр окружности

### **15. Какие параметры используются для построения фасок?**

- а) Угол и длина фаски
- б) Длина фаски
- в) Угол наклона
- г) Две длины фаски

# **Критерии оценки**

За каждый правильный ответ учащийся получает по 1 баллу. По общей сумме набранных им баллов определяется уровень знаний перед освоением Программы.

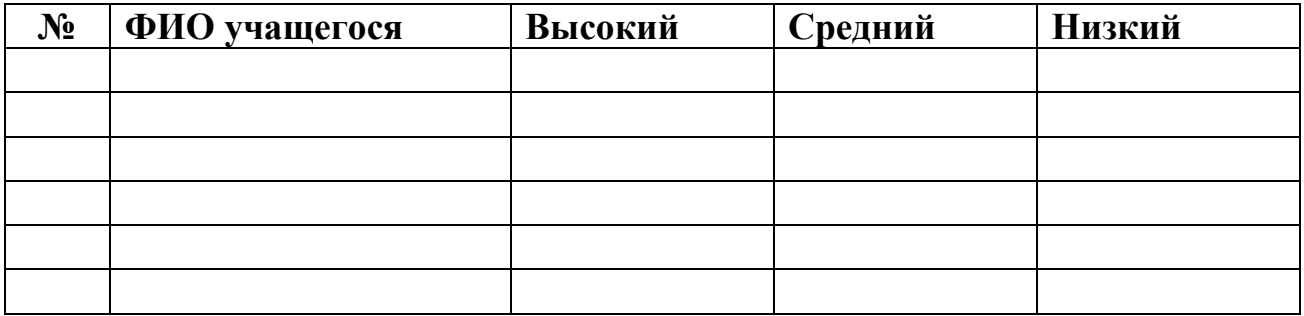

Критерии уровня освоения: Высокий – 14-15 баллов; Средний – 8-13 баллов; Низкий – 7 и меньше.

**Приложение № 4**

### **Диагностическая карта**

# **дополнительной общеобразовательной общеразвивающей программы «Основы робототехники и 3D моделирования»**

# **Группа \_\_\_**

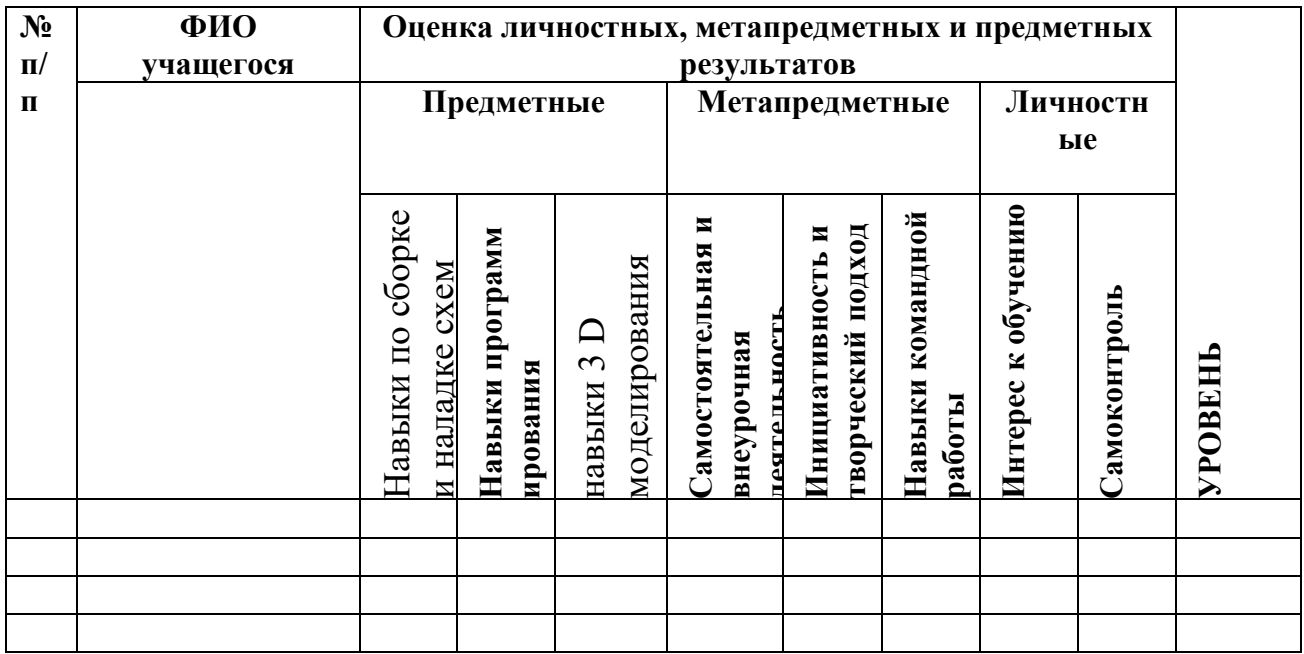

## **Критерии оценки основных параметров диагностической карты**

*Навыки конструирования:*

В – знает принципы соединения деталей в единую электрическую цепь, справляется с трудными задачами по сбору и наладке устройств;

С – знает основы конструирования, хорошо и быстро собирает схемы;

Н – тратит много времени на сборку и наладку схем;

*Навыки программирования:*

В – хорошо знает основные алгоритмические конструкции и операторы языка программирования, умеет применять эти знания в решении новых задач; С – знает основные алгоритмические конструкции и операторы языка

программирования и справляется с учебными задачами;

Н – требует помощи в решении задач;

*Навыки 3D моделирования*

В – способен изготовить 3D модель самостоятельно;

С – может изготовить 3D модель по образцу при подсказке;

Н – не может изготовить 3D модель по образцу без помощи педагога;

*Самостоятельная и внеурочная деятельность:*

В – активно посещает мероприятия и дополнительные занятия, работает дома;

С – готов заниматься робототехникой и 3D моделированием вне занятий;

Н – учится только в рамках занятий по программе;

*Инициативность и творческий подход:*

В – решает задачи нестандартными способами, проявляет интерес к новому, реализует собственные идеи;

С – умеет самостоятельно, творчески подойти к решению задачи;

Н – стандартный подход к решению задач;

*Навыки командной работы:*

В – умеет работать в коллективе, знает свою роль в команде, эффективно обменивается знаниями;

С – коммуникабелен, легко вливается в коллектив;

Н – предпочитает работать в одиночку;

*Интерес к обучению:*

В – с удовольствием посещает занятия, охотно узнаёт новое;

С – средняя активность к получению новой информации;

Н – требует дополнительной мотивации для обучения;

*Самоконтроль:*

В – осуществляет наблюдение за своей учебной деятельностью, ее самоанализ, самооценку и самокоррекцию;

С – наблюдает и анализирует учебную деятельность своих товарищей;

Н – понимает и принимает контроль педагога.